## 长沙市自然资源和规划局望城分局不动产登记信息表

操作员: 肖做 打印时间: 2022-05-13

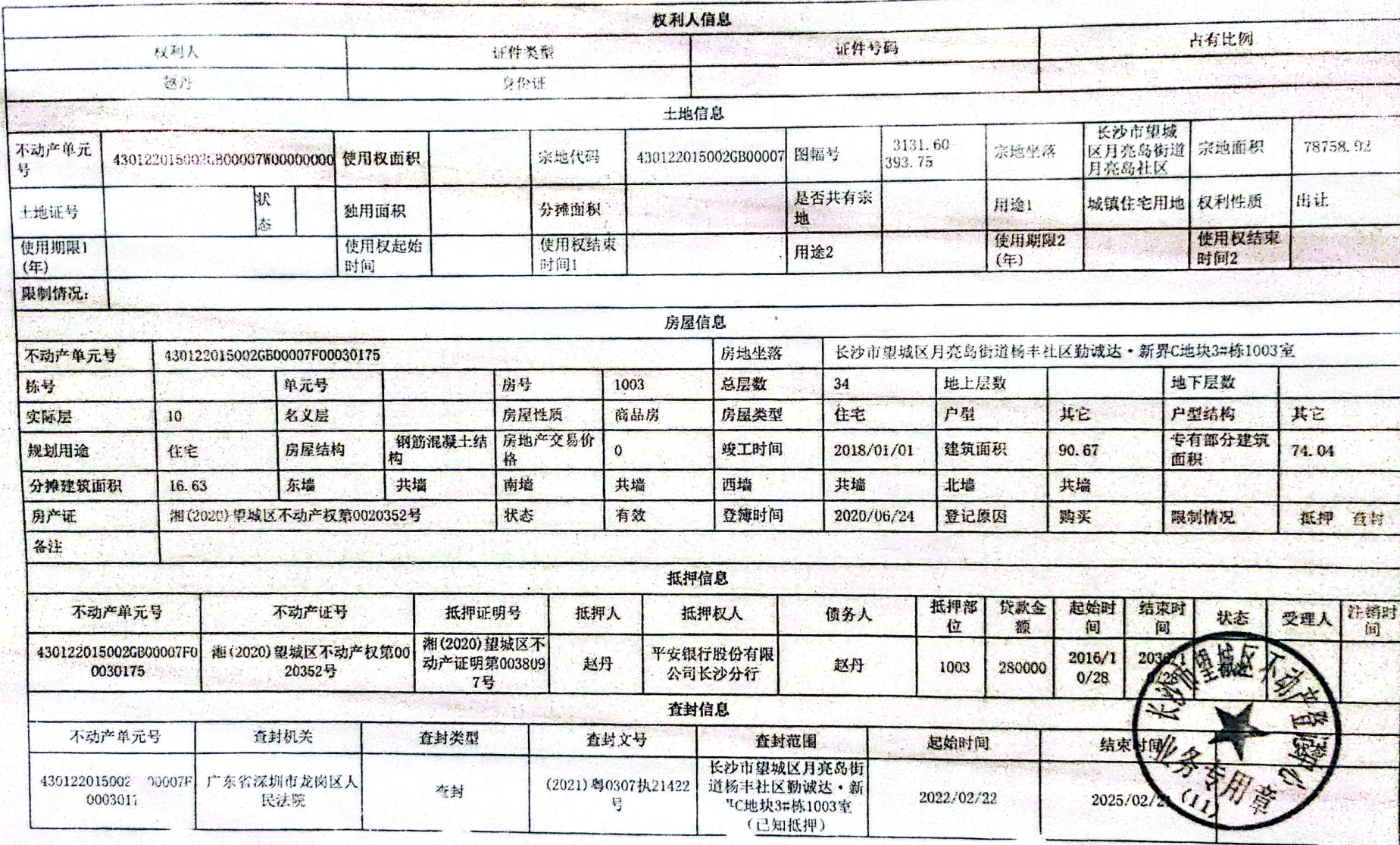

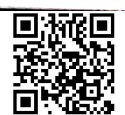